# *Vlookup Return Text*

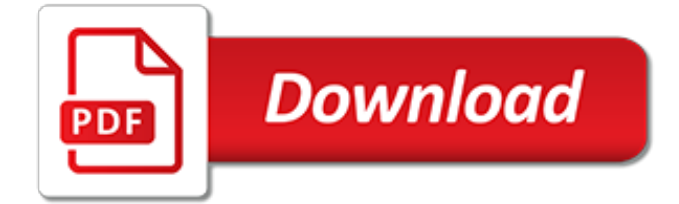

#### **Vlookup Return Text**

Excel Formula Training. Formulas are the key to getting things done in Excel. In this accelerated training, you'll learn how to use formulas to manipulate text, work with dates and times, lookup values with VLOOKUP and INDEX & MATCH, count and sum with criteria, dynamically rank values, and create dynamic ranges.

### **Excel formula: VLOOKUP with numbers and text | Exceljet**

How to use a VLOOKUP formula to get data from an Excel list. Troubleshoot VLOOKUP when things go wrong. Step-by-step videos and free workbooks with VLOOKUP examples. Watch the steps for creating a VLOOKUP formula in the Product Price lookup video, show below. The written instructions are below the ...

### **Excel VLOOKUP Function Examples - contextures.com**

VLOOKUP and INDEX-MATCH formulas are among the most powerful functions in Excel. Lookup formulas come in handy whenever you want to have Excel automatically return the price, product ID, address, or some other associated value from a table based on some lookup value.

## **VLOOKUP and INDEX-MATCH Examples in Excel**

Become a Registered Member (free) to remove the ads that appear in thread area.. Click here to reset your password. You MUST have a valid e-mail address so that you may receive the instructions to complete the reset. If this is your first visit, be sure to check out the Board FAQ by clicking the link above. You may have to register before you can post: click the register link above to proceed.

## **Vlookup won't return values - MrExcel Publishing**

In this post, we'll explore a method to allow a user to select an item from a drop-down list and then use formulas with the VLOOKUP function to retrieve multiple values from the related item table.

### **Select Drop Down Item and use VLOOKUP to Return Multiple ...**

The VLOOKUP function is designed to return only a corresponding value of the first instance of a lookup value, from a column you choose. But there is a workaround to identify multiple matches.

### **5 easy ways to VLOOKUP and return multiple values**

Where: m is the row number of the first cell in the return range minus 1.; n is the column number of the first formula cell minus 1.; Formula 3. Vlookup multiple matches based on multiple conditions. You already know how to Vlookup for multiple values in Excel based on one condition.

### **How to Vlookup multiple values in Excel based on one or ...**

If you have ever wished that the VLOOKUP function could return the sum of two or more related columns, this trick will get you there. Objective

### **Return the Sum of Two or More Columns with VLOOKUP | Excel ...**

In its simplest form, the VLOOKUP function says: =VLOOKUP(Value you want to look up, range where you want to lookup the value, the column number in the range containing the return value, Exact Match or Approximate Match – indicated as 0/FALSE or 1/TRUE).

### **VLOOKUP function - Office Support**

(Answering here as no separate question for sorted data.) If the data were sorted, you could use VLOOKUP with the range\_lookup argument TRUE (or omitted, since it's the default), which is officially described for Excel as "search for approximate match".. In other words, for sorted data: setting the last argument to FALSE returns the first value, and; setting the last argument to TRUE returns ...

### **microsoft excel - How to get VLOOKUP to return the \*last ...**

If your lookup number is stored as text, and the original number in the table is real number format,

please apply the following formula to return the correct result:

#### **How to vlookup numbers stored as text in Excel?**

In this tutorial, you learn how to use VLOOKUP in Excel in 6 (easy) steps. You also learn how to fix common VLOOKUP errors. Read now.

### **The last guide to VLOOKUP in Excel you'll ever need ...**

When deciding between which vertical lookup formula to use, the majority of Excel experts agree that INDEX MATCH is a better formula than VLOOKUP.. However, many people still resort to using VLOOKUP because it's a simpler formula. One major driver of this problem is that most people still don't fully understand the benefits of switching from VLOOKUP, and without such an understanding, they ...

### **Why INDEX MATCH is Better Than VLOOKUP - MBA Excel**

In Excel, it appears #N/A when it cannot find the relative correct result by using VLOOKUP formula. But in sometimes, you want to return zero instead of #N/A when using VLOOKUP function which may make the table look much nicer.

#### **How to VLOOKUP and return zero instead of #N/A in Excel?**

This Excel tutorial explains how to use the Excel VLOOKUP function with syntax and examples. The VLOOKUP function performs a vertical lookup by searching for a value in the first column of a table and returning the value in the same row in the index number position.

### **MS Excel: How to use the VLOOKUP Function (WS)**

As you see, the function has 4 parameters, or arguments. The first three parameters are requited, the last one is optional. lookup value is the value to search for.. This can be either a value (number, date or text) or a cell reference (reference to a cell containing a lookup value), or the value returned by some other Excel function.For example:

### **Excel VLOOKUP tutorial for beginners with formula examples**

This post explains the Vlookup function in simple terms using a Starbucks menu as an example. Includes a step-by-step guide on creating a vlookup formula and free file download to follow along.

### **VLOOKUP Example Explained at Starbucks - Excel Campus**

The most popular of the Excel 2016 lookup functions are HLOOKUP (for Horizontal Lookup) and VLOOKUP (for Vertical Lookup) functions. These functions are located on the Lookup & Reference drop-down menu on the Formulas tab of the Ribbon as well as in the Lookup & Reference category in the Insert Function dialog box. They are […]

### **How to Use VLOOKUP and HLOOKUP Functions in Excel 2016 ...**

Although VLOOKUP is a pretty simple function, there is plenty that can go wrong. Quickly learn more than 20 things you should know about VLOOKUP to make your experience pleasant and profitable.

### **23 things you should know about VLOOKUP | Exceljet**

Note that VLOOKUP isn't the most-powerful lookup function that Excel offers. To understand why, see Why INDEX-MATCH Is Far Better Than VLOOKUP or HLOOKUP in Excel. Syntax =VLOOKUP(lookup\_value, table\_array, col\_index\_num, range\_lookup) lookup\_value Required. The value to search in the first column ...

[return to treasure island,](http://narte.com/return_to_treasure_island.pdf) [get rid of old textbooks](http://narte.com/get_rid_of_old_textbooks.pdf), [return to santa flores a loveswept classic romance](http://narte.com/return_to_santa_flores_a_loveswept_classic_romance.pdf), [textbooks for](http://narte.com/textbooks_for.pdf) , [vitalsource e book for textbook of basic nursing](http://narte.com/vitalsource_e_book_for_textbook_of_basic_nursing.pdf), [a textbook of geology part 1 physical geology and part](http://narte.com/a_textbook_of_geology_part_1_physical_geology_and_part.pdf), [fyjc urdu](http://narte.com/fyjc_urdu_textbook.pdf) [textbook](http://narte.com/fyjc_urdu_textbook.pdf), [combinatorics and graph theory springer undergraduate texts in mathematics and,](http://narte.com/combinatorics_and_graph_theory_springer_undergraduate_texts_in_mathematics_and.pdf) [we will return in the](http://narte.com/we_will_return_in_the_whirlwind_black_radical_organizations_1960.pdf) [whirlwind black radical organizations 1960](http://narte.com/we_will_return_in_the_whirlwind_black_radical_organizations_1960.pdf), [best college algebra textbook,](http://narte.com/best_college_algebra_textbook.pdf) [recueil de textes graves etou](http://narte.com/recueil_de_textes_graves_etou_leacutegers.pdf) [leacutegers](http://narte.com/recueil_de_textes_graves_etou_leacutegers.pdf), [can you recycle textbooks,](http://narte.com/can_you_recycle_textbooks.pdf) [where can i get cheap textbooks,](http://narte.com/where_can_i_get_cheap_textbooks.pdf) [earth and environmental science](http://narte.com/earth_and_environmental_science_textbook.pdf) [textbook](http://narte.com/earth_and_environmental_science_textbook.pdf), [fairest vol 3 the return of the maharaja,](http://narte.com/fairest_vol_3_the_return_of_the_maharaja.pdf) [textual transformations in children s literature adaptations](http://narte.com/textual_transformations_in_children_s_literature_adaptations_translations_reconsiderations_children.pdf) [translations reconsiderations children](http://narte.com/textual_transformations_in_children_s_literature_adaptations_translations_reconsiderations_children.pdf), [mywritinglab with pearson etext standalone access card for understanding](http://narte.com/mywritinglab_with_pearson_etext_standalone_access_card_for_understanding_english.pdf) [english](http://narte.com/mywritinglab_with_pearson_etext_standalone_access_card_for_understanding_english.pdf), [a text book of geology part i](http://narte.com/a_text_book_of_geology_part_i.pdf), [spin spirals and charge textures in transition metal oxide heterostructures](http://narte.com/spin_spirals_and_charge_textures_in_transition_metal_oxide_heterostructures.pdf), [context clues 3 2 answers](http://narte.com/context_clues_3_2_answers.pdf), [intermediate algebra textbook free,](http://narte.com/intermediate_algebra_textbook_free.pdf) [lookup text in excel](http://narte.com/lookup_text_in_excel.pdf), [textbook of surgery for dental](http://narte.com/textbook_of_surgery_for_dental_students.pdf) [students](http://narte.com/textbook_of_surgery_for_dental_students.pdf), [self publishing textbooks and instructional materials,](http://narte.com/self_publishing_textbooks_and_instructional_materials.pdf) [masteringbiology with pearson etext standalone](http://narte.com/masteringbiology_with_pearson_etext_standalone_access_card_for_biology_science.pdf) [access card for biology science](http://narte.com/masteringbiology_with_pearson_etext_standalone_access_card_for_biology_science.pdf)